## **Le Intermediate Accounting Chapters 1 14 Problem**

Eventually, you will utterly discover a extra experience and attainment by spending more cash. yet when? realize you receive that you require to acquire to acquire those all needs with having significantly cash? Why don't

It is your categorically own period to do its stuff reviewing habit. in the midst of guides you could enjoy now is **le intermediate accounting chapters 1 14 problem** below.

Intermediate Accounting - Lesson 1.1 - The Financial Accounting Environment Intermediate Accounting - Chapter 1 - Part 1 Advanced Accounting Chapter 1 Lec Financial Accounting Standards: Intermediate Accounting Chapter 1ACCOUNTING BASICS: a Guide to (Almost) Everything Intermediate Accounting - Chapter 1 Debits and Credits Explained *Financial Accounting #2 - Intermediate Accounting Concepts* **How to Make a Journal Entry** Revenue Recognition. Intermediate Accounting Balance Sheet | Intermediate Accounting | CPA Exam FAR | Chp 5 p 1 Deferred Tax Asset \ u0026 Deferred Tax L

Intermediate Accounting 1 Chapter 4 Lecture Part 1 Chapter 1-4 ReviewAccounting Information System: Intermediate Accounting Chapter 3 Financial Accounting - Chapter 1: Introduction to accounting *Le Intermediate Accounting Chapters 1* He has 10 years of experience in banking, corporate finance, and corporate accounting ... multi-track editing, chapters, and more. That makes it perfect for any podcaster or audio journalist.

*Accounting for Convertible Bonds Vs. Accounting for Debt With Separate Warrants* His research addresses (1) the causes and capital market effects of managers ... His teaching covers topics that include introductory financial accounting, intermediate financial accounting, corporate ...

As a result, China's share of U.S. manufacturing imports almost doubled by 2005, eroding the previous gains in market share by Mexico (see Chart 1). China was able to ... increased steadily to 18 ... *The Comeback*

She's 24, from Ireland, and working at one of the so-called "Big Four" accounting firms ... playing for Le Azzurre for 21 years. Most recently she served on the board of the Italian ... *Your career can have all the chapters you can write*

*Newly ordained Syracuse priest aims to restore faith following diocese abuse allegations* Based on legal practice in China, this chapter looks at the recommended keys to success ... and Jiangsu (20,249 new cases), accounting for 64.15% of the total number of IP cases. The main high-level ..

*The keys to success in patent litigation* Dr. Peltier-Rivest's research has been published in such journals as the Journal of Financial Crime; the Journal of Forensic Accounting ... 55(1), 87-103. Lanoue, N., and D. Peltier-Rivest, 2006, ...

The Japanese market registered a 37.4 percent decrease in revenues in the first half to 36.8 million euros, accounting for 9.8 percent of the total, with the second quarter reporting a 56.1.

*COVID-19 Effects Hurt Salvatore Ferragamo's H1 Top Line* The ten-year anniversary of the EU-Republic of Korea Trade Agreement comes with an impressive growth in bilateral trade of more than 50% reaching over  $\epsilon$  110 billion. Trade in goods grew by 46% from ...

*EU-Republic of Korea trade grows twice as fast under trade agreement* the intermediate unit will handle areas previously staffed and managed by CCIU, including the business office, Information Technology, and child accounting and human resources. Baughn said current ...

## *Best Audio Editing Software*

The accounting entries are a debit to the bonds payable account for \$100,000, a credit to the discount on bonds payable account of 1 percent of \$100,000, or \$1,000, a credit to the common stock ...

As essential background for the analysis, we begin in Chapters Two and Three with a brief ... with North Korean data stems from the legacy of Soviet accounting practices, which excluded "intermediate *North Korean Paradoxes: Circumstances, Costs, and Consequences of Korean Unification*

1 Graduate School of Environmental Science ... to enhanced upper overturning circulation and a depth-independent frontal shift, generally accounting for 30 and 70%, respectively. Thirty years of ... *Multidecadal poleward shift of the southern boundary of the Antarctic Circumpolar Current off East Antarctica* With glass and transport accounting for at least 50 per cent of ... The Good Life especially if you grow your own veg, too. No.1 Paper Bottle Bacchus 2020, £13.99, theenglishvine.co.uk Founder ...

*The Executive Finance Program*

Taylor Brinning hugs 2019 Fair Queen Leah Marek after being named the 2020 Washington County Fair queen. (Caitlin Yamada/ The ...

## *Seven compete for Washington County Fair queen*

Among the new priests is Father Dennis Walker - a 33-year-old Syracuse native who says the "calling" came to him years after he finished studies for an M.B.A. in accounting from Le Moyne College.

*Dominic Peltier-Rivest, PhD, MAcc, CFE*

Intermediate Accounting, 3e, by Spiceland/Sepe/Tomassini will gain support in traditional and technology-driven accounting departments, especially those looking for a more concise, decision-making the changes taking place materials to assure the success of every student, and creating a consistent text and supplemental package for both students and instructor's giving us the best possible intermediate accounting. Designed specifically for th tools placed strategically throughout the text. This is the most comprehensive Learning System in Intermediate Accounting, At only 1120 pages (300 pages less than the average intermediate accounting text), Spiceland/S/T ha Wahlen/Jones/Pagach's INTERMEDIATE ACCOUNTING, 2E boosts reader confidence in mastering the concepts of intermediate accounting like no other book. Proven resources help readers understand the rigor and thorough explanatio companies, such as Starbucks, Coca-Cola, Louis Vuitton, and Nestle. Important Notice: Media content referenced within the product description or the product text may not be available in the ebook version.

*Baughn says no go on CUSD charter conversions* CHAPTER 11 The Yankee in Search of Adventures CHAPTER 11 The ... they were as much as forty times as anxious now to see the place where it had used to be. There is no accounting for human... Saturday ...

*A Connecticut Yankee in King Arthur's Court: Edited by Bernard L. Stein. Original illustrations by Daniel Carter Beard* The pound has lifted 0.5pc against the dollar to \$1.3883 after new data published today showed inflation jumped 2.5pc in June compared to last year. The surge in consumer prices is putting ... *Pound rises on inflation fears - live updates*

*Woke wines taste just fine: From paper bottles to vegan prosecco, the plonk you can sink while saving the planet* On Monday, more than 1,500 Southwest flights ran late, accounting ... 600 closing down 0.1 percent. Markets in Asia were mixed. Oil prices fell, with West Texas Intermediate crude, the U.S ...

This bestseller has powered the careers of countless professionals. The new edition builds on the book's reputation for comprehensiveness, accuracy, and currency, incorporating all the recent changes to the accounting cycl

Intermediate Accounting, 13th Canadian Edition has always been, and continues to be, the gold standard that helps connect students to the what, the why, and the how of accounting information. Through a high-quality assessm real-world application. This course also presents an emphasis on decision-making through Integrated Cases and Research and Analysis questions that allow students to analyze business transactions, apply both IFRS and ASPE, and improve the professional judgement and communication skills needed to be successful in the evolving accounting world.

Includes Part 1A: Books and Part 1B: Pamphlets, Serials and Contributions to Periodicals

Presented in a question-answer format, "Problems and Solutions in Advanced Accounting for CA Intermediate" is specially designed for the students who are preparing for Group-II, Paper 5: Advanced Accounting. The content ha Content is strictly aligned to the topical flow as guided by the syllabus of ICAI. Coverage of Questions from RTPs and MTPs of ICAI examination. Thoroughly updated content includes latest changes in Accounting and extensiv Work more effectively and gauge your progress along the way! This Study Guide that is designed to accompany Kieso's Intermediate Accounting, 11th Edition is a useful tool for students to use in the classroom and is an exce the book's reputation for comprehensiveness, accuracy, and currency, incorporating all the recent changes to the accounting literature. Updated with the latest developments and standards in the field, the book includes a C Accounts being a tough practical subject, students find it difficult to keep up with the theoretical concepts and practical concepts and practical problems at the same time. There remains a need for the book has been neatl navigation through a chapter, the number of problems dedicated to a topic and the type of problems covered have been listed in detail at the beginning. Salient Features: Content is strictly aligned to the topical flow as g

understanding and extensive practice to the students. ✔ Each chapter is further subdivided in various sections to develop the concepts in a methodical manner.

Copyright code : f90ca903dbb6fa03ea76ea0eb90e1af8

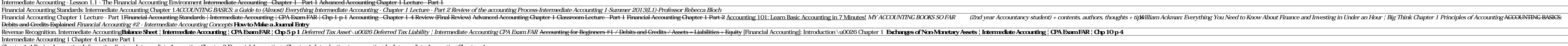